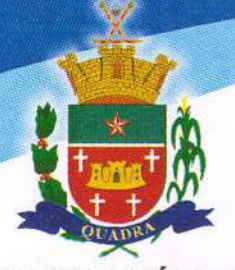

### Prefeitura Municipal de Quadra

"Capital do Milho Branco" Paço Municipal José Darci Soares

**EXCELENTI** SSIMO SENHOR CONSELHEIRO RELATOR DO EGRÉGIO TRIBUNAL DE CONTAS DO ESTADO DE SÃO PAULO

PROCESSO TC 006946.989.20-9 ORGÃO: PREFEITURA MUNICIPAL DE QUADRA RESPONSAVEL: LHEONIDES DE OLIVEIRA ANDRADE **ASSUNTO: CONTAS DE PREFEITURA - Exercício de 2021 EXERCICIO 2021 - INSTRUÇÃO POR: UR-09** 

LHEONIDES DE OLIVEIRA ANDRADE, brasileira.

viúva, Prefeita Municipal de Quadra-SP, domiciliada à Rua José Carlos Silveira, 36 -Centro, Quadra - SP - CEP 18255-000, portadora do RG 10704898 SSP/SP e CPF 026.828.638-84, vem pessoalmente à ilustre presença de V. Exa., nos autos do Processo em epígrafe, em atendimento ao relatório de fiscalização que contém apontamentos, é a presente para apresentar as justificativas necessárias sobre os atos e fatos ocorridos nos primeiros meses de seu governo, os quais passo a transcorrer.

Rua José Carlos da Silveira, 36 - Jd. Sto. Antonio - CEP 18255-000 Quadra - SP CNPJ: 01.612.145/0001-06

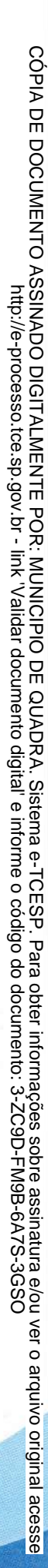

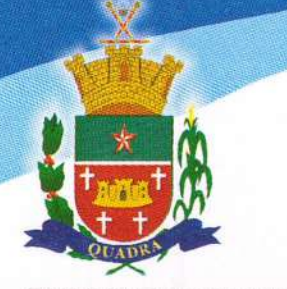

# Prefeitura Municipal de Quadra

"Capital do Milho Branco" Paço Municipal José Darci Soares

I-PRELIMINARMENTE

Insta ressaltar que logo que se consagrou vencedora no Pleito Eleitoral Municipal, em outubro de 2020, esta Gestora tratou de buscar adequação na dinâmica Público Administrativa dentro do panorama vivenciado mundialmente pela crise sanitária da Pandemia Covid-19 que assolou o mundo e a todos os municípios, em especial os menores, do porte de Quadra-SP que se viu obrigada a se adaptar uma nova rotina, período difícil de grandes sacrifícios, em prol da saúde pública, em salvar vidas.

Neste sentido, esta subscritora enaltece a importância institucional do Tribunal de Contas do Estado de São Paulo, em especial de todo os Conselheiros que orientam e apresentam apontamentos que convergem no ponto comum da gestão pública municipal de administrar o recurso público de maneira eficiente, legal, econômica e transparente.

Frise-se o momento vivenciado dos novos gestores públicos, em início de mandato, caso desta Prefeita Municipal, primeiro mandato, durante a pandemia do Covid-19, enfrentando todo tipo de dificuldade pelo qual o país atravessou e seus reflexos nas administrações municipais.

Consigne que todos os atos praticados foram em homenagem ao princípio da economicidade, em especial no que tange aos gastos públicos, dando prioridade ao imprescindível, evitando os não -essenciais.

Lembrando que os apontamentos recebidos, s.m.j., tratamse de vícios sanáveis, e justificáveis por conta destas razões, início de mandato e pandemia.

Importante lembrarmos da máxima do Ilustre Professor. Marçal Justen Filho, no tocante ao princípio da economicidade:

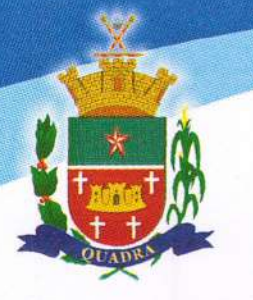

### Prefeitura Municipal de Quadra

## "Capital do Milho Branco" Paço Municipal José Darci Soares

"... Não basta honestidade e boas intenções para validação de atos administrativos. A economicidade impõe adoção da solução mais conveniente e eficiente sob o ponto de vista da gestão dos recursos públicos". (Justen Filho, 1998, p.66)

Como se fará prova com a presente justificativa, houve uma gestão de recursos públicos com o objetivo de preservação do erário priorizando a saúde pública em detrimento de outras despesas e consignando, por fim, a vedação de realização, inclusive de concurso público em cumprimento à Lei Complementar 173, em vigência até dezembro de 2021.

#### **NO MÉRITO**

Na síntese do apurado quanto as determinações constitucionais, legais, de natureza fiscal e de outros aspectos relevantes no contexto das contas municipais, se analisado os itens do gráfico constante à folha 03 do relatório, notase o cuidado com a aplicação dos investimentos no ensino e na educação, respeitado a lei de responsabilidade fiscal, inexistindo precatórios vencidos no exercício de exame, tampouco requisitório de pequena monta para pagamento em 2021.

Os aspectos de gestão destacados pela fiscalização (IEG-M/ODS/PANDEMIA), relevantes foram classificados desde 2019 até 2021 no que tange a planejamento, fiscal, educação, saúde, ambiental, cidade e governo - Ti, verifica-se pequena oscilação entre os exercícios de 2019 e 2020, início da pandemia, o que justificou a manutenção das classificações entre os anos de 2020 e 2021, havendo melhora na questão fiscal e saúde, justamente a pasta que obteve maior atenção por se tratar de saúde, em decorrência do período crítico de crise sanitária.

No que tange ao planejamento das políticas públicas (i-Plan/IEGM), esta subscritora entende, s.m.j., e pede vênia ao Ilustre Auditor Conselheiro

3

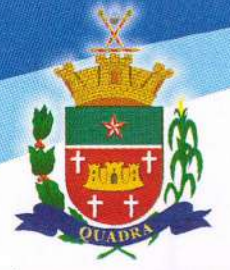

Relator por conta de se tratar de vicio sanável, ser o início de primeiro mandato da Chefe do Executivo Municipal, sendo certo que as próximas audiências públicas serão realizadas em horários que possam ter maior participação da classe trabalhadora no debate, sendo inclusive, dado ampla divulgação à toda Administração Publica Municipal quanto a este apontamento para que não mais se repita esta situação.

Contudo, nesta questão tem-se a necessidade de maiores esclarecimentos haja vista o período vivenciado tenha sido atípico, Pandemia Covid-19, com aumento vertiginoso de casos de contágio da doença no Município, sendo altamente transmissível e mortal, com redução de horário de atendimento ao público no Paço Municipal, sendo, inclusive, vedado aglomeração, tudo para conter a disseminação e o contágio do coronavírus, em obediência aos decretos do Governo do Estado de São Paulo sendo cumprido à risca o plano São Paulo de combate ao Covid-19, de maneira que tornase justificável a questão apontada de nº 1.3 do I - Planejamento, sendo certo que a Gestora Municipal tomou as cautelas de praxe para que isso não mais aconteça, pedindo, escusas pelo ocorrido.

Quanto ao impacto na execução finalística dos programas governamentais insta esclarecer que somos um município pequeno, de quadro de pessoal enxuto que conta com pouco recursos, sendo o maior desafio do Administrador Público atender a todas as exigências contidas no relatório em vista da estrutura municipal ser diferente das demais cidades que possuem maiores condições e recursos, sendo natural a maior exigência. De modo que a Chefe do Executivo propugna que o Município de Quadra-SP tenha tratamento diferenciado no que tange à estas exigências por conta de ser outra realidade, diferente das grandes urbes que contam com mais estrutura.

Entretanto, no que tange a falta de identificação clara das metas e dos indicadores que não permitam a avaliação adequada ao que se refere a eficácia e efetividade dos programas e ações governamentais, a Chefe do Executivo assegura que medidas foram tomadas a fim de sanar tais apontamentos que embora legítimos, não

R

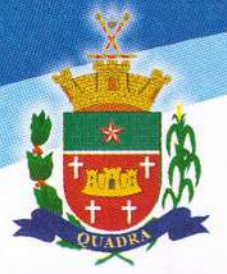

retratam a realidade, sendo primordial a transparência dos programas e eficiência das ações governamentais, sendo possível a comprovação do quanto ora justificado na próxima fiscalização.

Quanto aos objetivos de Desenvolvimento Sustentável -ODS: 16.6, 16.7 e 16.10, muito tem sido feito, e o trabalho continua em desenvolvimento ao longo do mandato, entretanto quando da fiscalização há que se considerar o período, início da governança, sendo natural neste período, ainda, de adaptação, os índices não terem sido satisfatórios, de primeira.

Nesta questão, tem-se que o antigo gestor é oponente politico da Prefeita eleita e embora requerido não foi feito a transição de sorte que toda sua equipe teve que começar do zero todo o trabalho que está sendo desenvolvido para alcançar o objetivo destacado – desenvolvimento sustentável, de maneira que se impõe é a reconsideração do apontamento por conta de hoje o contexto ser outro, um ano de mandato já se passou diferente de quando houve a fiscalização.

No que se refere a não criação da Ouvidoria Pública no âmbito do Executivo Municipal (questão 17 do I-Planejamento) tem-se que no período da fiscalização vigorava a vedação do aumento de despesa, de criação de cargos e realização de concursos por conta da vigência da Lei Complementar 173 de 2020, motivo pelo qual, se torna escusável o aludido apontamento por fugir da alçada da Chefe do Executivo por conta da vedação legal que vigorou no período pandêmico, momento da fiscalização que gerou o relatório ora esclarecido.

Igual sorte na questão de estrutura organizacional voltada à administração tributária, não podendo a Prefeita Municipal mudar a estrutura organizacional, criando cargo para não aumentar as despesas. O foco do momento era o combate a disseminação ao coronavírus em obediência a todo ordenamento jurídico da época.

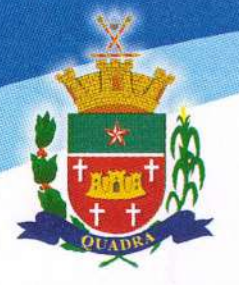

No que tange a execução das políticas públicas do ensino

(i-Educ/IEGM), em relação ao serviço de psicologia educacional e de serviço social na rede pública escolar encontra-se a ressalva da época no que tange a criação de despesa em homenagem e obediência a LC 173.

Outrossim, importante registrar, a ciência de que houve de fato incongruência na alimentação de informação no sistema, S.M.J., por se tratar vício sanável, a administração pede escusa pelo ocorrido e se compromete a estar retificando a informação divulgada em momento oportuno, quando da abertura, do prazo para tanto.

Na execução das políticas públicas da saúde embora conste que não foi atingida meta de cobertura vacinal estipulada pelo PNI, a Municipalidade investiu na ampla divulgação da importância vacinal seja em campanhas, seja em eventos para esta finalidade, não tendo adesão por parte da população, justamente por conta da obrigação que foi imposta a todos de isolamento social e a orientação de não aglomeração.

Após este momento de exceção, a normalidade vem voltando, e aos poucos, a população está aderindo ao aludido plano. Certo é que o Município vem fazendo sua parte desde o início do mandato.

A execução das políticas públicas ambientais e de infraestrutura também encontram respaldo na exceção legal da LC 173, não sendo autorizado o aumento de despesa naquele momento da fiscalização. Entretanto, passado o momento de crise sanitária, as prioridades estão sendo retomadas a fim de serem sanadas a contento os aludidos apontamentos.

Quanto aos pontos destacados para política pública de tecnologia que carecem de melhorias, serão possíveis de acolhimento passado o momento de exceção vivenciado quando da fiscalização.

R

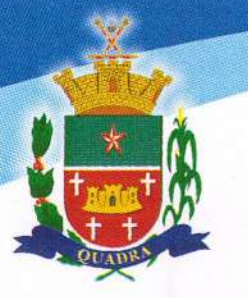

Os pontos de interesse de demais setores: controle interno foi dado ciência ao servidor investido de tal função para as devidas providências, sobre a questão de comissionado que possui ensino médio, a referida questão foi analisada pelo Ministério Publico que arquivou o procedimento por acolher a manifestação ora compartilhada com V. Exa.:

A lei municipal deve impor que apenas diplomados em curso superior ocupem os postos de assessoramento e direção, mas os de chefia não precisam, necessariamente, daquele atributo universitário, bastando comprovar a apropriada formação técnico-profissional. É o que se vê no seguinte Comunicado do TCESP:

#### Comunicado TCE-SP nº32/2015

O Tribunal de Contas do Estado de São Paulo, em sua permanente tarefa de orientação a seus jurisdicionados .....(.....)

 $(....)$ 

8. As leis devem definir com clareza as atribuições e a escolaridade exigidas para provimento de cargos em comissão de Direção e Assessoria exclusivos de nível universitário, reservando-se aos de Chefia a formação técnicoprofissional apropriado. (grifo nosso)

Nesse sentido, e entrando no mérito da matéria, a Lei Municipal 766/2021, faz exigências para as atribuições dos profissionais a depender de cada função e todos os servidores públicos municipais nomeados para o cargo em comissão no Executivo Municipal atendem todos os critérios básicos: idoneidade moral, reputação ilibada; perfil profissional e formação acadêmica compatível com o cargo ou função para o qual for indicado;

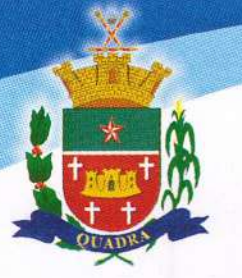

Consigne que a aludida Lei Municipal garante que os titulares das nomeações para estes postos tenham formação compatível com o grau de complexidade e responsabilidade de suas atribuições, e por fim, registre-se que exigir de todos os comissionados formação de nível superior seria, data máxima vênia, desproporcional e desarrazoada, em vista de existência de compatibilidade da formação exigida com o grau de complexidade e responsabilidades de suas atribuições.

Salvo melhor juízo, há inconstitucionalidade quando o Servidor que possui ensino médio ocupa cargo que exige ensino superior.

Por derradeiro, há que ser considerado o caso concreto e a realidade vivenciada em nosso Munícipio:

Trata-se de uma cidade pequena, constituída em grande parte pela zona rural, não possuindo sua população, em grande parte, nível de escolaridade avançada. Sendo, assim, e levando em consideração a situação, a Chefe do Executivo ao cumprir seu dever legal de administradora do erário público, entende que ao prestigiar pessoas do Município, além de fomentar a economia local, atende a finalidade da lei, por serem pessoas de alto gabarito para desempenhar as funções para as quais foram nomeadas. Um exemplo: nomear um engenheiro (profissional com nível superior que venha de outro município) para o cargo do responsável pelo departamento de obras, além do cargo não oferecer o subsídio compatível a referida formação acadêmica, não prestigia a população local, com oferta de emprego, além do que não atenderá com tamanha eficiência do profissional que já vem desempenhando as suas funções, graças a sua experiência profissional, habilidades e conhecimento da região.

Logo havendo respeito aos princípios que regem a administração pública, como a legalidade (existe lei que descreve a função a ser desempenhada que é compatível com o grau de escolaridade exigida, impessoalidade, haja vista que embora exista a confiança necessária para a nomeação, o critério utilizado

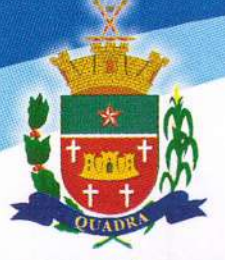

para tanto foi a comprovação da experiencia necessária, sendo, portanto, eficiente mantêlo no quadro de pessoal).

Quanto ao serviço de psicologia educacional e de servico social não houve implantação à época da fiscalização por conta de ainda vigorar naquele momento a vedação de aumento de despesa, sendo, portanto, justificável o referido apontamento.

Quanto a lei de acesso à informação e a lei de transparência. acreditamos ter sanado a contento o aludido apontamento, estando a disposição para maiores esclarecimentos e demais providencias necessárias para elucidação desta questão.

No que se refere as demais recomendações, a Municipalidade se compromete a aderi-las a fim de cumprir a Lei Orgânica, às Instruções e às Recomendações desta E. Corte.

Por fim, a Chefe do Executivo Municipal de Quadra roga pela aplicação do Primado da realidade, para serem considerados os obstáculos e as dificuldades reais do gestor e as exigências das políticas públicas a seu cargo, sem prejuízo dos direitos dos administrados.

Exa. no caso em tela o não cumprimento de determinada regra se deu por conta das dificuldades práticas vivenciadas, em especial por se tratar de Município pequeno do interior do Estado.

Cada ente da Federação possui realidade própria que não pode ser ignorada. A realidade de gestor da União evidentemente é distinta da realidade de gestor em um pequeno e remoto município como Quadra-SP.

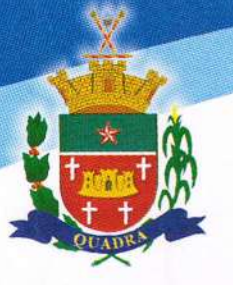

E a gestão pública envolve especificidades que têm de ser consideradas pelo julgador: (i) os obstáculos e a realidade fática do gestor, (ii) as políticas públicas acaso existentes e (iii) o direito dos administrados envolvidos.

Seria pouco razoável admitir que as normas pudessem ser ignoradas ou lidas em descompasso com o contexto fático em que a gestão pública a ela submetida se insere.

Por derradeiro, a Municipalidade entende que a fiscalização não é apenas punitiva, mas sim elucidativa, por ser ponderada em função das dificuldades existentes.

Primando a máxima de Eduardo Juan Couture "Teu dever é lutar pelo Direito, mas se um dia encontrares o Direito em conflito com a Justiça, luta pela Justica"

No que tange a aplicação de sanções, serão consideradas a natureza e a gravidade da infração cometida, os danos que dela provierem para a administração pública, as circunstâncias agravantes ou atenuantes e os antecedentes do agente.

Critérios a serem considerados na aplicação das sanções: a) Natureza e gravidade da infração cometida; b) Danos causados à Administração Pública; c) Agravantes; d) Atenuantes; e) Antecedentes.

Como se observou a maioria dos apontamentos se deu por conta de obediência a LC 173, ao plano São Paulo e aos Decretos Estaduais de combate ao Covid-19.

īΟ

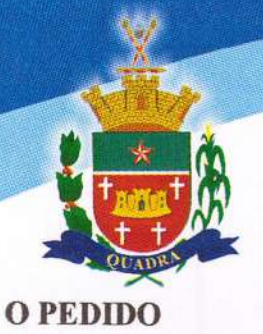

Por tudo que aqui ficou esclarecido espera a Suplicante, não só o reconhecimento do estado de necessidade que justificou os atos praticados quando da fiscalização, como também o afastamento de qualquer mácula que possa vir a ferir a sua integridade moral como administradora pública do Município de Quadra-SP, no período informado, por conta de ser início de seu primeiro mandato durante uma crise sanitária séria e grave causada pela pandemia de Covid-19.

Nestes termos, espera a Suplicante seja pelo Excelentíssimo Senhor Conselheiro acolhido os presentes esclarecimentos e por via de consequência seja emitido parecer favorável à aprovação das contas em apreço, por ser de direito e merecida JUSTICA.

Em sendo o caso de maiores esclarecimentos, a Suplicante se coloca a disposição, rogando, inclusive, pelo deferimento de prazo para instruções de eventual informação complementar.

Quadra-SP, 12 de julho de 2022

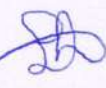

### **LHEONIDES DE OLIVEIRA ANDRADE** PREFEITA MUNICIPAL DE QUADRA-SP

Rua José Carlos da Silveira, 36 - Jd. Sto. Antonio - CEP 18255-000 Quadra - SP www.quadra.sp.gov.br  $(15)$  3253-9000 CNPJ: 01.612.145/0001-06